# PAS-C01<sup>Q&As</sup>

AWS Certified: SAP on AWS - Specialty exam

### Pass Amazon PAS-C01 Exam with 100% Guarantee

Free Download Real Questions & Answers **PDF** and **VCE** file from:

https://www.leads4pass.com/pas-c01.html

100% Passing Guarantee 100% Money Back Assurance

Following Questions and Answers are all new published by Amazon Official Exam Center

Instant Download After Purchase

100% Money Back Guarantee

😳 365 Days Free Update

Leads4Pass

800,000+ Satisfied Customers

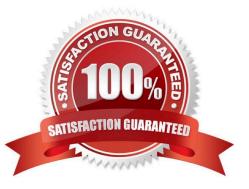

## Leads4Pass

#### **QUESTION 1**

A company\\'s basis administrator is planning to deploy SAP on AWS m Linux. The basis administrator must set up the proper storage to store SAP HANAdata and log volumes. Which storage options should the basis administrator choose to meet these requirements? (Select TWO.)

A. Amazon Elastic Block Store (Amazon EBS) Throughput Optimized HDD (st1)

B. Amazon Elastic Block Store (Amazon EBS) Provisioned IOPS SSD (io1, k>2)

C. Amazon S3

D. Amazon Elastic File System (Amazon EFS>

E. Amazon Elastic Block Store (Amazon EBS) General Purpose SSD (gp2 gp3)

Correct Answer: CD

#### **QUESTION 2**

A company wants to migrate its SAP S/4HANA software from on premises to AWS in a few weeks An SAP solutions architect plans to use AWS Launch Wizard for SAP to automate me SAP deployment on AWS

Which combination of steps must the SAP solutions architect take to use Launch Wizard to meet these requirements? (Select TWO.)

A. Download the SAP software files from the SAP Support Portal Upload the SAP software files to Amazon S3 Provide the S3 bucket path as an input to Launch Wizard

B. Provide the SAP S-user ID and password as inputs to Launch Wizard to download the software automatically.

C. Format the S3 Tile path syntax according to the Launch Wizard deployment recommendation

D. Use an AWS CloudFormation template for the automated deployment of the SAP landscape

E. Provision Amazon EC2 instances Tag the instances to install SAP S\\'4HANA on them

Correct Answer: AD

#### **QUESTION 3**

A company is implementing SAP HANA on AWS According 10 the company\\'s security policy SAP backups must be encrypted Only authorized team members can have the ability to decrypt the SAP backups What is the MOST operationally efficient solution that meets these requirements?

A. Configure AWS Backint Agent for SAP HANA to create SAP backups in an Amazon S3 bucket After a backup is created encrypt the backup by using client-side encryption Share the encryption key with authorized team members only

B. Configure AWS Backint Agent for SAP HANA to use AWS Key Management Service (AWS KMS) for SAP backups Create a key policy to grant decryption permission to authorized team members only

C. Configure AWS Storage Gateway to transfer SAP backups from a file system to an Amazon S3 bucket Use an S3 bucket policy to grant decryption permission to authorized team members only

D. Configure AWS Backint Agent for SAP HANA to use AWS Key Management Service (AWS KMS) for SAP backups Grant object ACL decryption permission to authorized team members only

Correct Answer: C

#### **QUESTION 4**

A company is running its SAP workloads on premises and needs to migrate the workloads to AWS All the workloads are running on SUSE Linux Enterprise Server and Oracle Database. The company\\'s landscape consists of SAP ERP Central Component {SAP ECC}. SAP Business Warehouse (SAP BW), and SAP NetWeaver systems. The company has a dedicated AWS Direct Connect connection between its on-premises environment and AWS The company needs to migrate the systems to AWS with the least possible downtime

Which migration solution will meet these requirements?

A. Use SAP Software Provisioning Manager to perform an export of the systems Copy the export to Amazon S3 Use SAP Software Provisioning Manager to perform an import of the systems to SUSE Linux Enterprise Server and Oracle Database on AWS

B. Use SAP Software Provisioning Manager to perform parallel export import of the systems to migrate the systems to SUSE Linux Enterprise Server and Oracle Database on AWS

C. Use SAP Software Provisioning Manager to perform parallel export/import of the systems to migrate the systems to Oracle Enterprise Linux and Oracle Database on AWS

D. Use SAP Software Provisioning Manager to perform an export of the systems Copy the export to Amazon S3 Use SAP Software Provisioning Manager to perform an import of the systems to Oracle Enterprise Linux and Oracle Database on AWS.

Correct Answer: C

#### **QUESTION 5**

An SAP basis architect is configuring high availability for a critical SAP system on AWS. The SAP basis architect is using an overlay IP address to route traffic to the subnets across multiple Availability Zones within an AWS Region for the system\\'s SAP HANA database.

What should the SAP basis architect do to route the traffic to the Amazon EC2 instance of the active SAP HANA database?

A. Edit the route in the route table of the VPC that includes the EC2 instance that runs SAP HANA Specify the overlay IP address as the destination Specify the private IP address of the EC2 instance as the target

B. Edit the inbound and outbound rules in the security group of the EC2 instance that runs SAP HANA Allow traffic for SAP HANA specific ports from the overlay IP address

C. Edit the network ACL of the subnet that includes the EC2 instance that runs SAP HANA Allow traffic for SAP HANA specific ports from the overlay IP address

D. Edit the route in the route table of the VPC that includes the EC2 instance that runs SAP HANA Specify the overlay

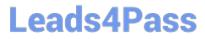

IP address as the destination Specify the elastic network interface of the EC2 instance as the target

Correct Answer: D

Latest PAS-C01 Dumps

PAS-C01 PDF Dumps

PAS-C01 Study Guide